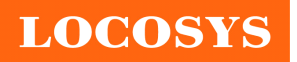

**LOCOSYS Technology Inc.** 20F.-13, No.79, Sec. 1, Xintai 5th Rd., Xizhi Dist., New Taipei City 22101, Taiwan ℡ 886-2-8698-3698 886-2-8698-3699 www.locosystech.com

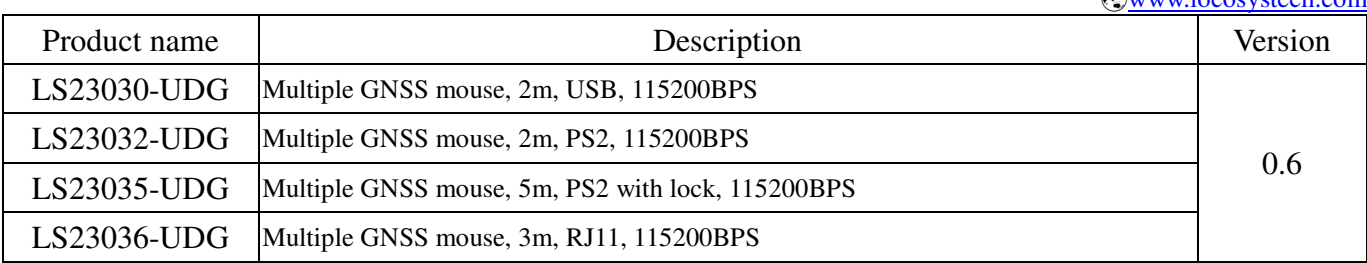

# **Datasheet of multiple GNSS DR mouse, LS2303x-UDG series**

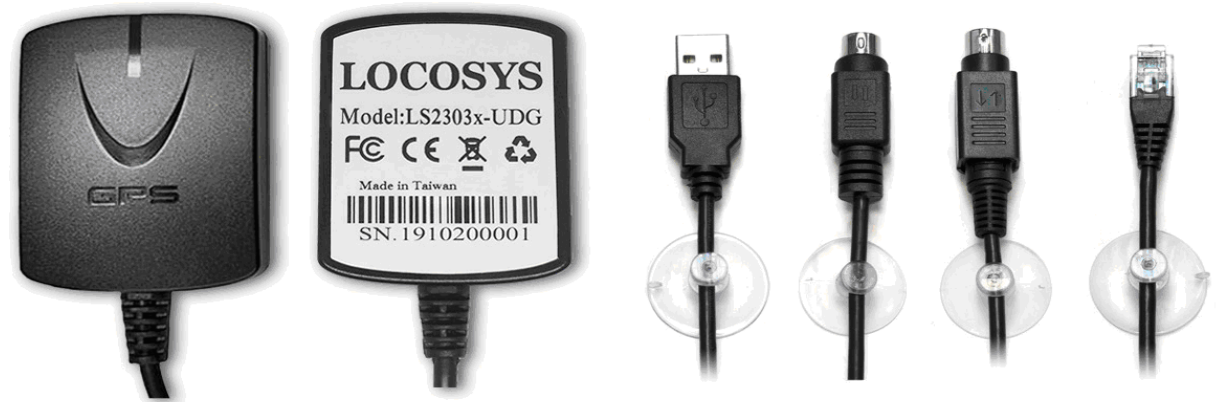

LS23030-UDG LS23032-UDG LS23035-UDG LS23036-UDG

## 1 Introduction

LS2303x-UDG series products are complete GNSS receivers based on the proven technology. The series products are embedded with LOCOSYS MC-1612-DG module, 3D accelerometer and 3D gyroscope, as well as dead reckoning software. They can provide dead reckoning navigation without any odometer connection. The extended Kalman filter algorithm combines GNSS and MEMS sensor data with a weighting function that relies on GNSS signal quality. In poor signal reception and multipath environments, position errors are reduced by dead reckoning. The series products can simultaneously acquire and track multiple satellite constellations that include GPS, GLONASS, GALILEO, QZSS and SBAS. Besides, they feature high sensitivity, low power, and provide user the superior performance. The far-reaching capability meets the sensitivity requirements of car navigation as well as other location-based applications.

## 2 Features

- High sensitivity GNSS
- Support GPS, GLONASS, GALILEO, QZSS
- Capable of SBAS (WAAS, EGNOS, GAGAN, MSAS)
- Fast TTFF at low signal level
- Built-in Odometer‐less Dead Reckoning (DR) software

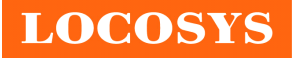

- Built-in MEMS sensor (3-axis Gyroscope and 3-axis Accelerometer)
- Up to 100Hz MEMS raw data output
- Great anti-jamming performance (due to multi-tone active interference canceller)
- Build-in backup battery for reserve system data and rapid satellite reacquisition
- LED indicator for GNSS positioning status
- Build-in magnet for mounting
- Waterproof

## 3 Application

- Automotive navigation
- Fleet management
- UAV drone

## 4 GNSS receiver

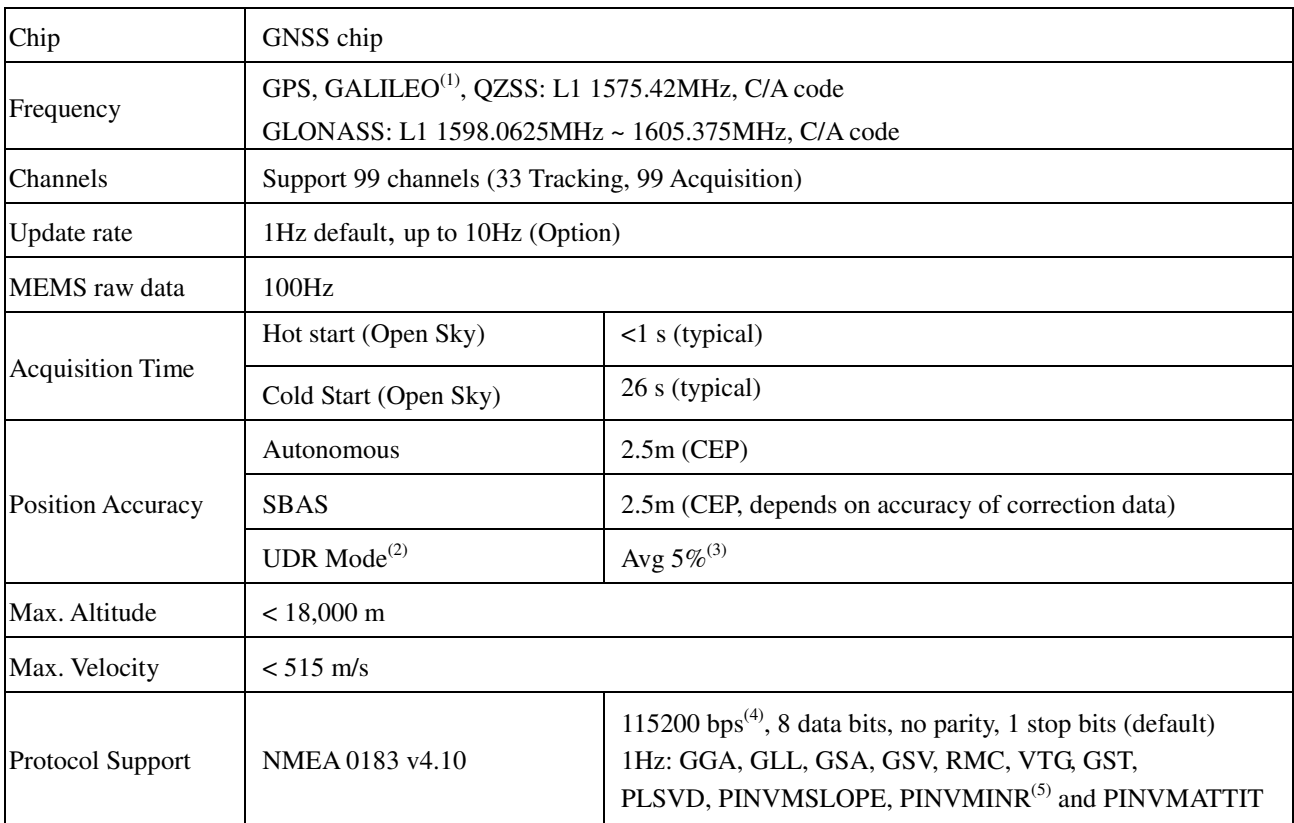

Note (1): LS2303x-UDG series products are default configured for concurrent GPS, GLONASS, QZSS and SBAS reception. Please contact us for different default configuration, such as concurrent GPS, GLONASS, GALILEO,QZSS and SBAS.

- Note (2): Typical Error incurred without GNSS as a percentage of distance travelled.
- Note (3): Distance travelled (without GNSS)
- Note (4): Both baud rate and output message rate are configurable to be factory default.
- Note (5): Output calibration status message when GNSS 3D is repaired.

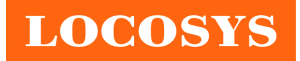

## 5 LED indicator

The red LED is an indicator of GNSS positioning status. In continuous power mode, it flashes once per second when position is fixed. Otherwise it is off. The timing in detail is as below.

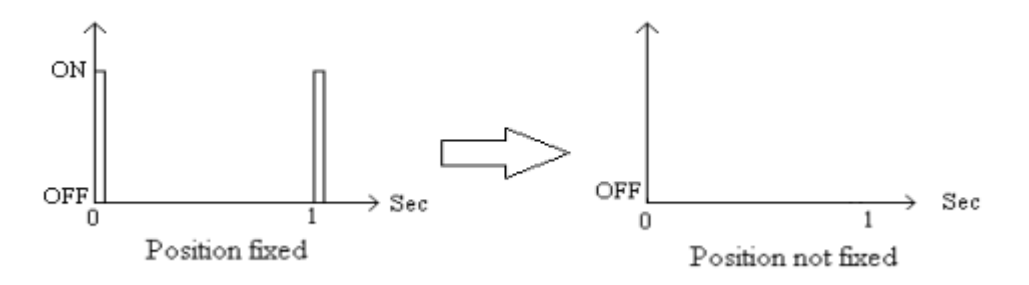

Fig 5.1 LED indicator of positioning status

6 Pin assignment and descriptions

## **LS23030-UDG**

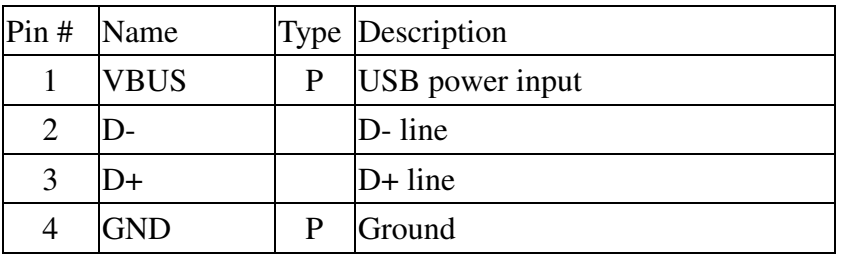

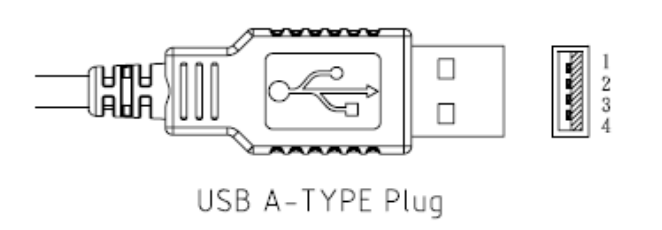

## **LS23032-UDG**

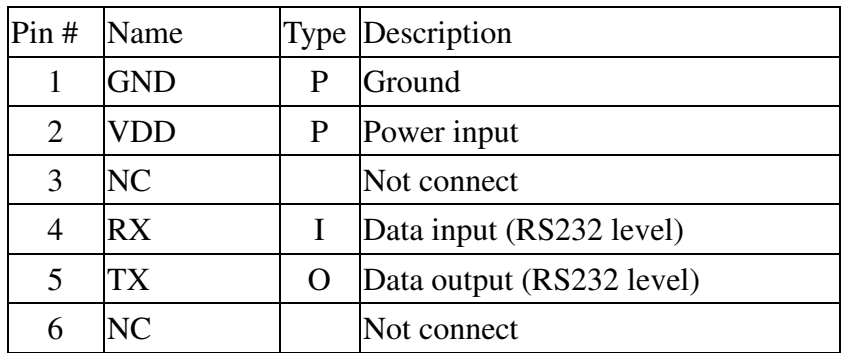

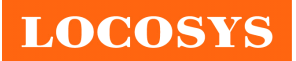

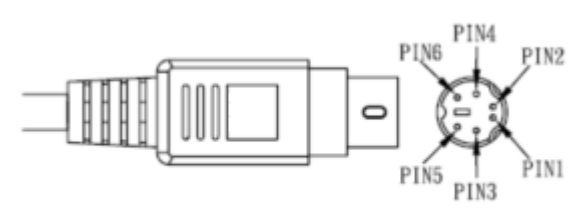

PS2 MALE

## **LS23035-UDG**

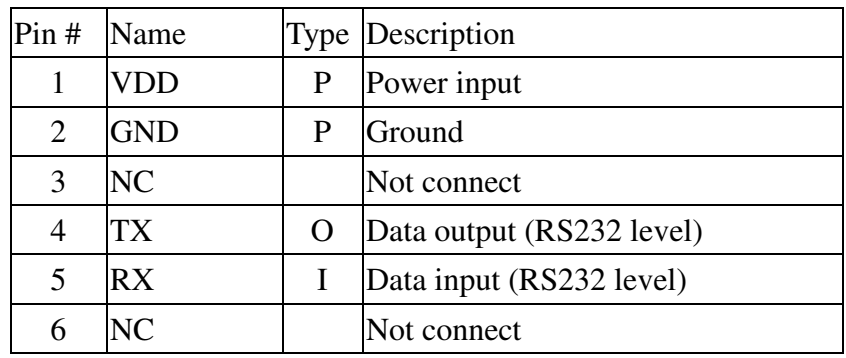

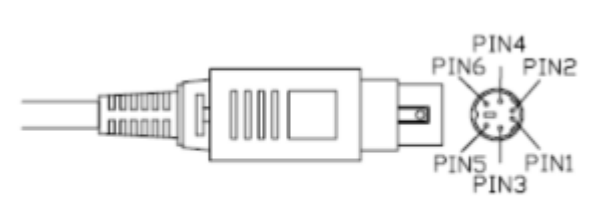

PS2 MALE with lock

## **LS23036-UDG**

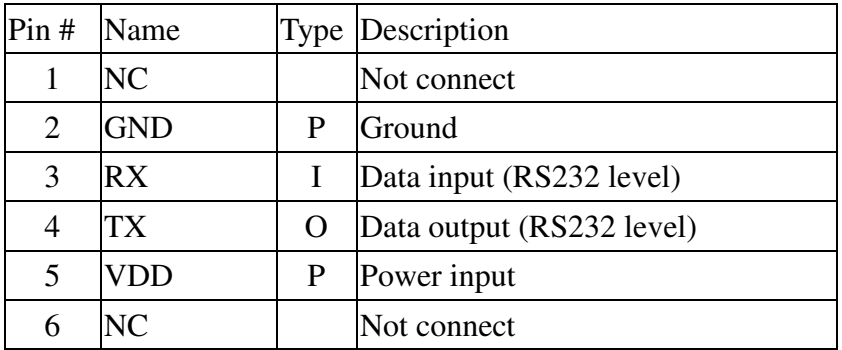

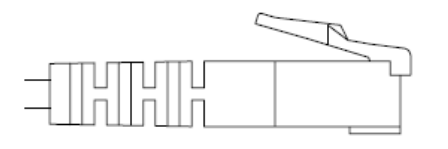

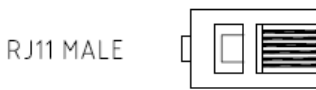

**LOCOSYS** 

## 7 DC & Temperature characteristics

## 7.1 Power consumption (continuous mode)

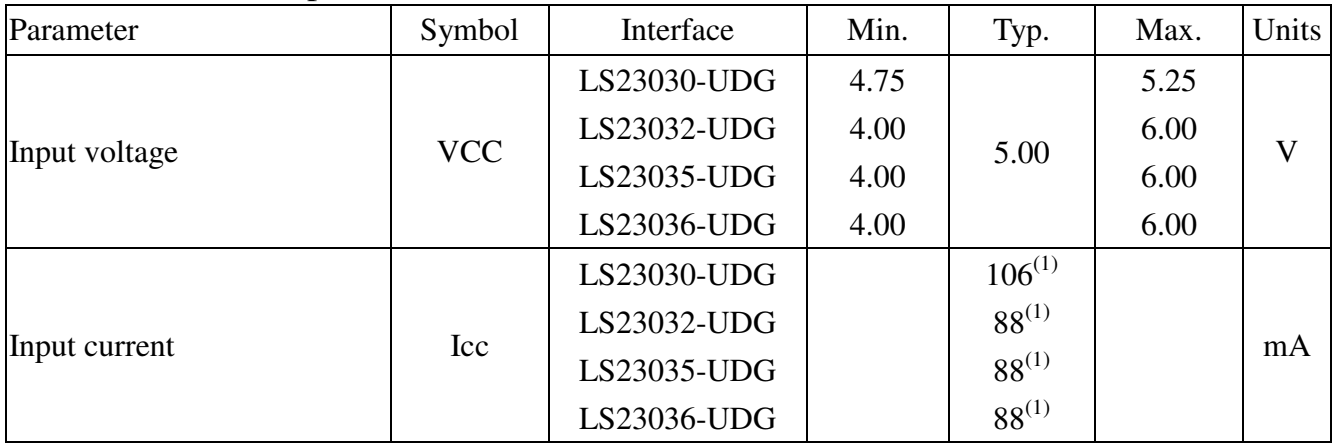

Note (1): Measured when position fix (1Hz) is available.

## 7.2 Temperature characteristics

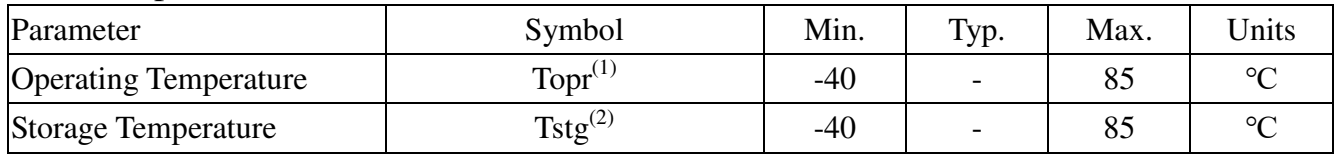

Note (1): Backup battery:  $-20 \sim 60^{\circ}$ C

Note (2): Backup battery: -40 ~ 60℃

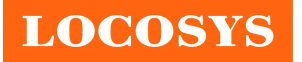

## 8 Installation and calibration

Please refer to the following figure to mount LS2303x-UDG on vehicle. The GNSS mouse should be securely mounted to a stable part of the vehicle.

In order to get the better fused navigation, the initialization and calibration steps are suggested in the following.

- 1. Power on the module and wait GNSS position fix in the open sky environment.
- 2. Stay still for about 180 second or more.
- 3. Drive in the straight road at the speed above 30km/h for more than 5 minutes in the open sky environment.
- 4. Accelerate and decelerate linearly more than 5 times in the open sky environment.
- 5. Complete 2 or more 90-degree turns in the open sky environment.
- 6. The system ready flag in the message "\$PINVMINR" shows if the fused PVT is ready.

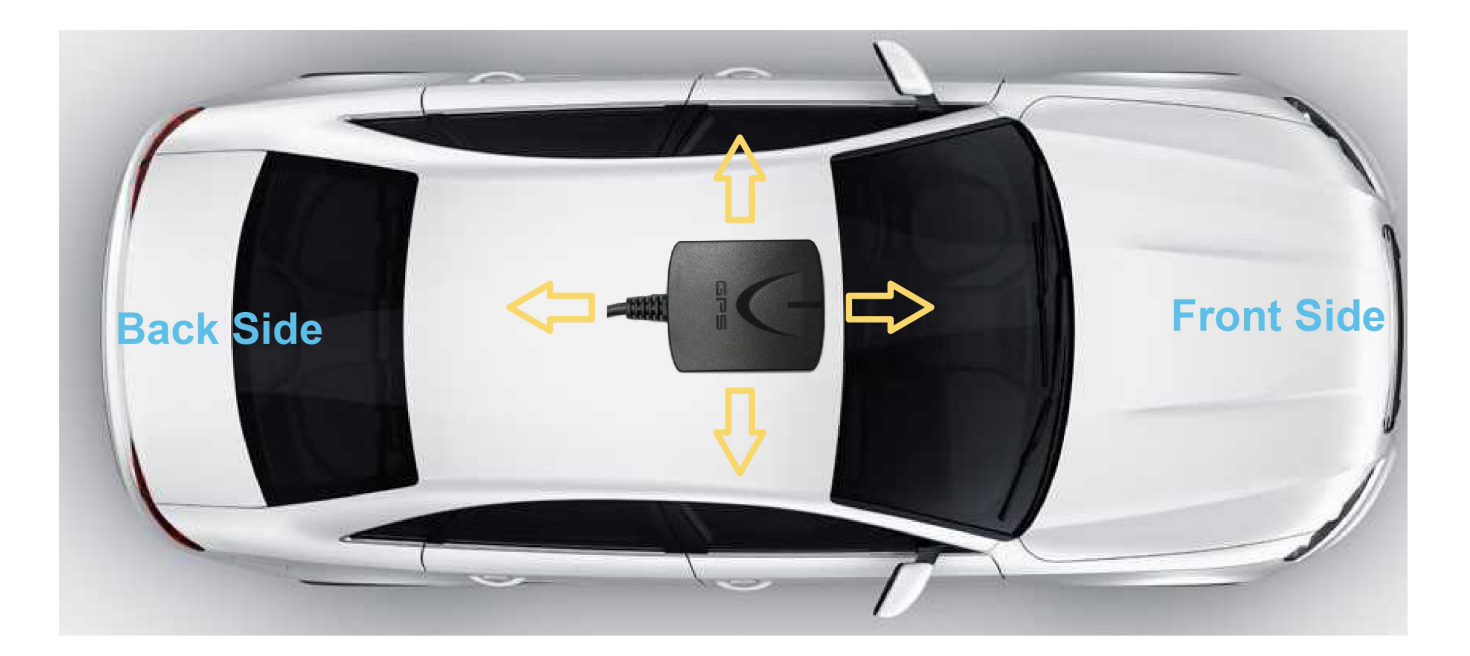

**LOCOSYS** 

9 Mechanical specification

## **LS23030-UDG (USB interface)**

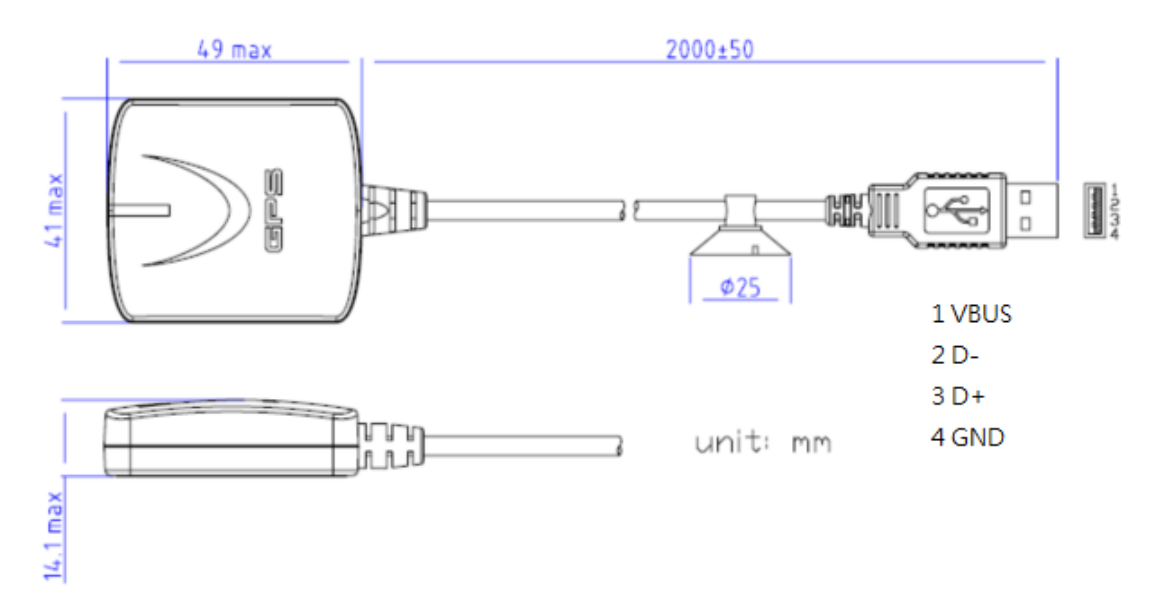

## **LS23032-UDG (RS232 interface)**

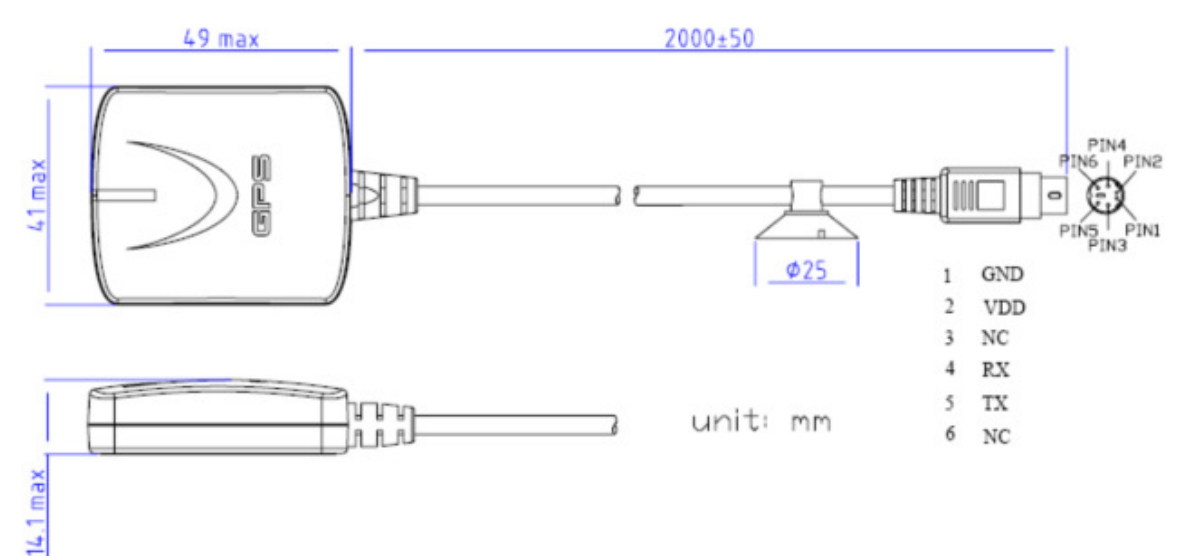

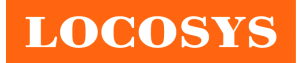

**LOCOSYS Technology Inc.** 20F.-13, No.79, Sec. 1, Xintai 5th Rd., Xizhi Dist., New Taipei City 22101, Taiwan ℡ 886-2-8698-3698 886-2-8698-3699 www.locosystech.com

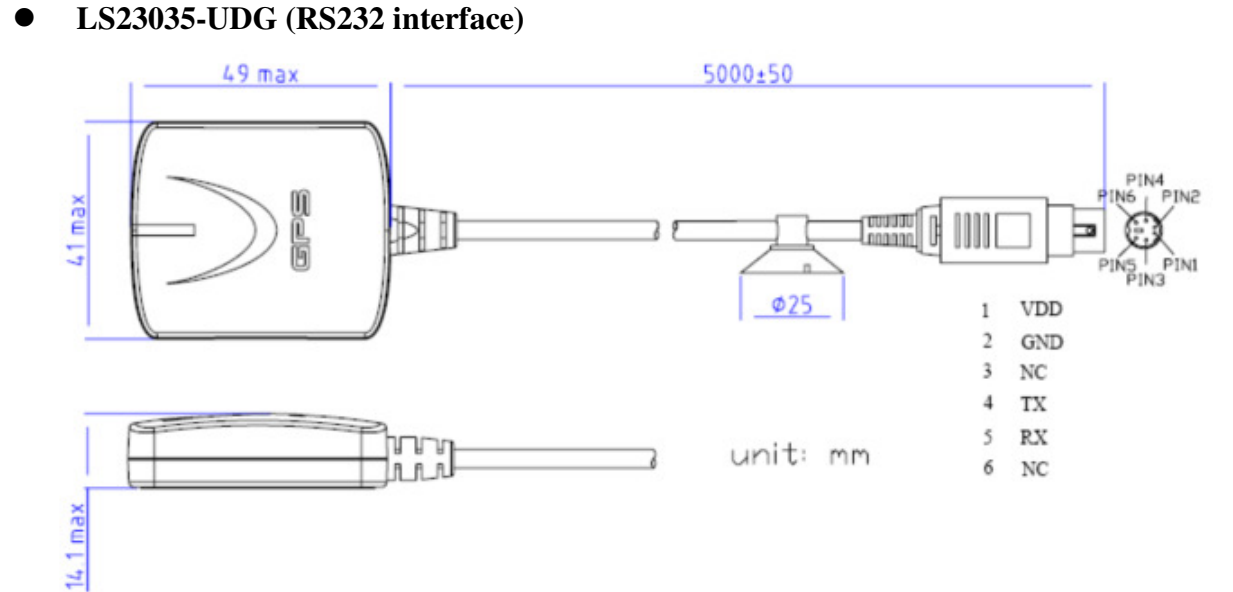

## **LS23036-UDG (RS232 interface)**

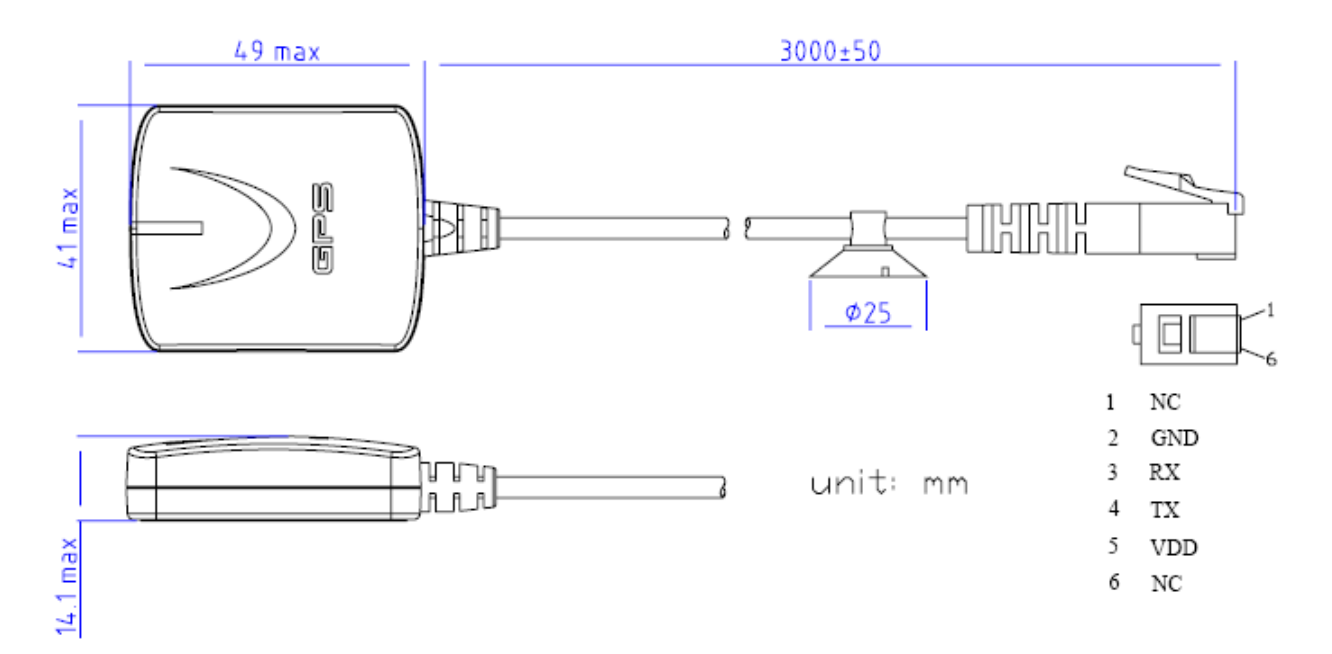

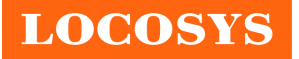

## 10 Software interface

10.1 NMEA output message

*Table 10.1-1 NMEA output message* 

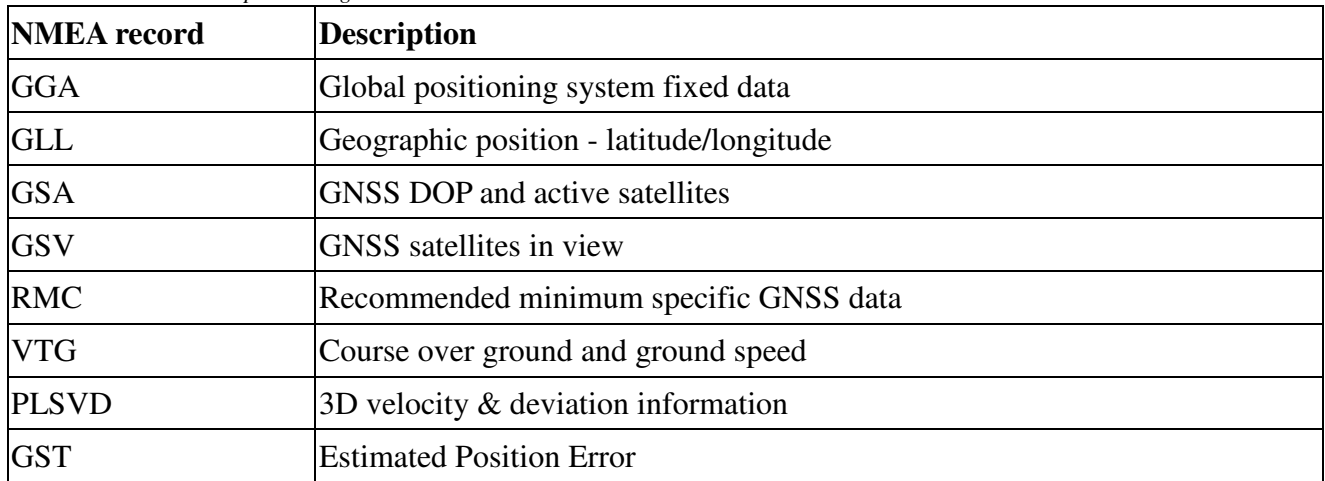

#### **GGA--- Global Positioning System Fixed Data**

Table 10.1-2 contains the values for the following example:

\$GNGGA,075754.00,2503.71213,N,12138.74302,E,2,16,0.81,143.20,M,15.32,M,,0000\*43

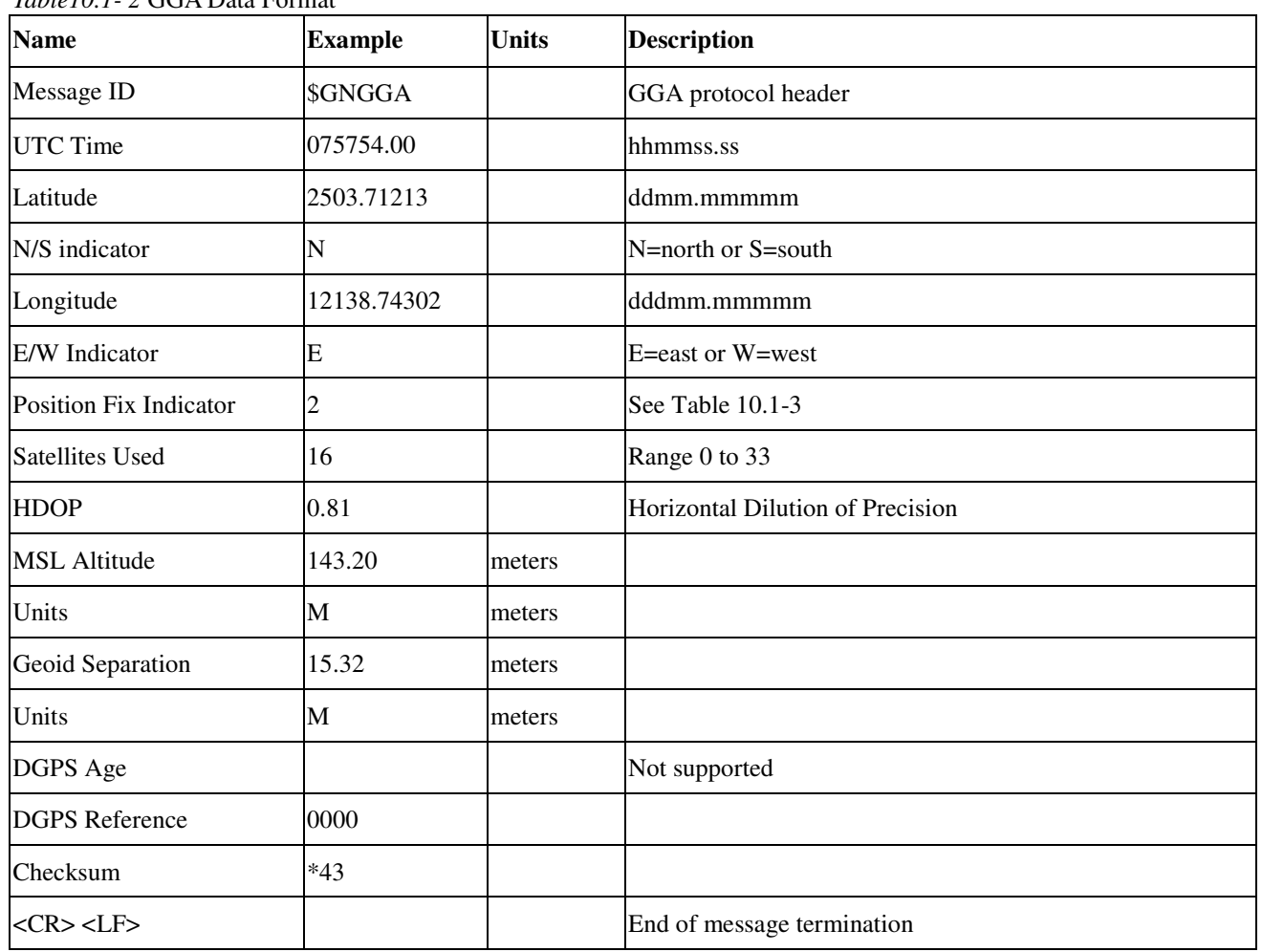

*Table10.1- 2* GGA Data Format

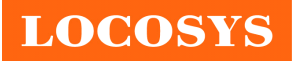

*Table 10.1-3* Position Fix Indicators

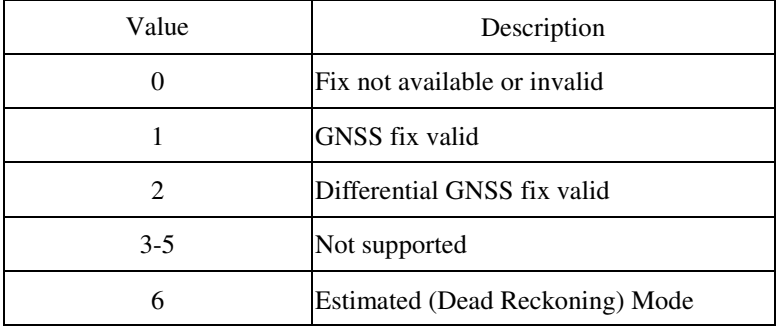

Note: It can bet DGPS (RTCM) or SBAS

#### **GLL--- Geographic Position – Latitude/Longitude**

Table 10.1-4 contains the values for the following example:

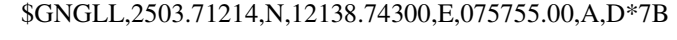

*Table 10.1-4* GLL Data Format

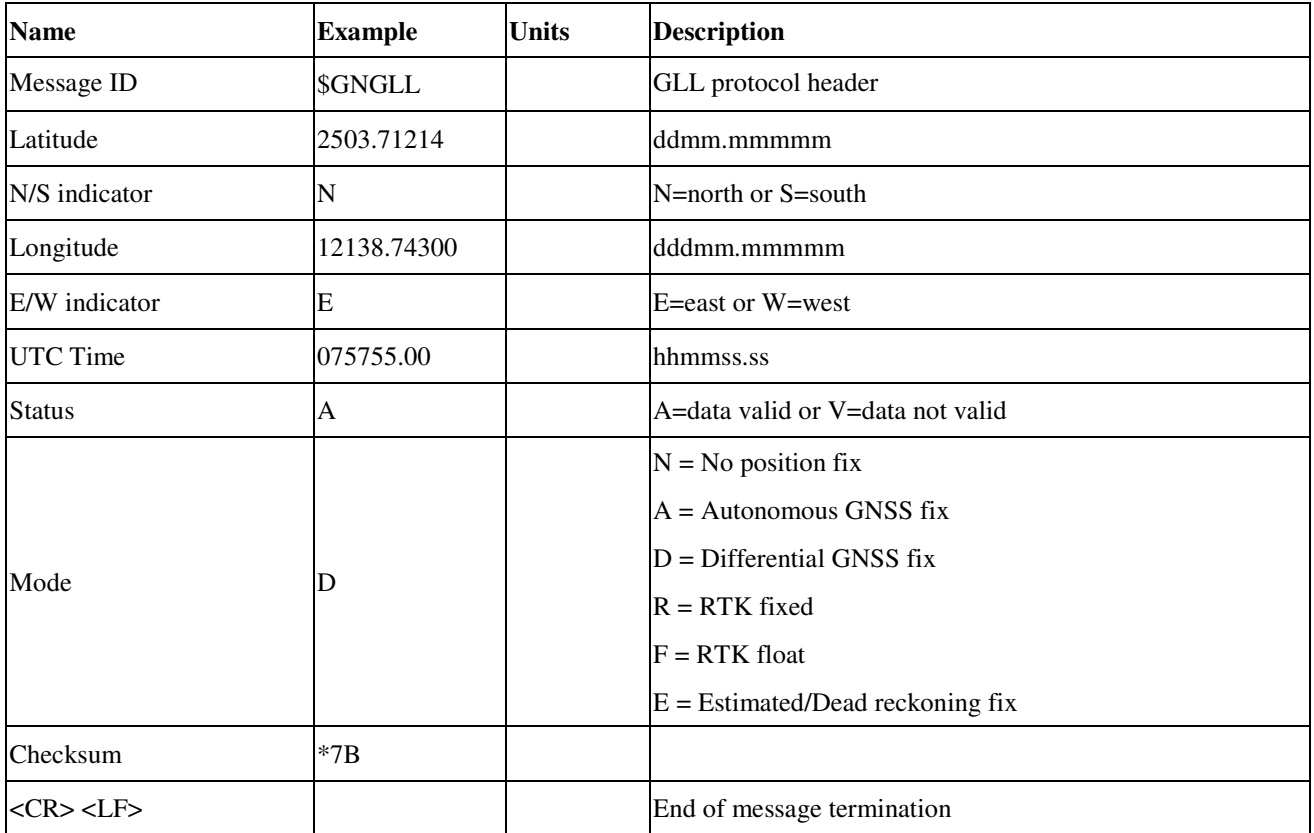

### **GSA---GNSS DOP and Active Satellites**

Table 10.1-5 contains the values for the following example:

\$GNGSA,A,3,13,15,02,29,05,06,195,193,,,,,1.96,0.97,1.70,1\*0D \$GNGSA,A,3,85,71,70,,,,,,,,,,1.96,0.97,1.70,2\*08 \$GNGSA,A,3,03,15,08,,,,,,,,,,1.96,0.97,1.70,3\*0A

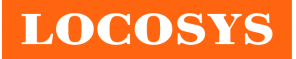

**LOCOSYS Technology Inc.** 20F.-13, No.79, Sec. 1, Xintai 5th Rd., Xizhi Dist., New Taipei City 22101, Taiwan ℡ 886-2-8698-3698 886-2-8698-3699 www.locosystech.com

#### *Table 10.1-5* GSA Data Format

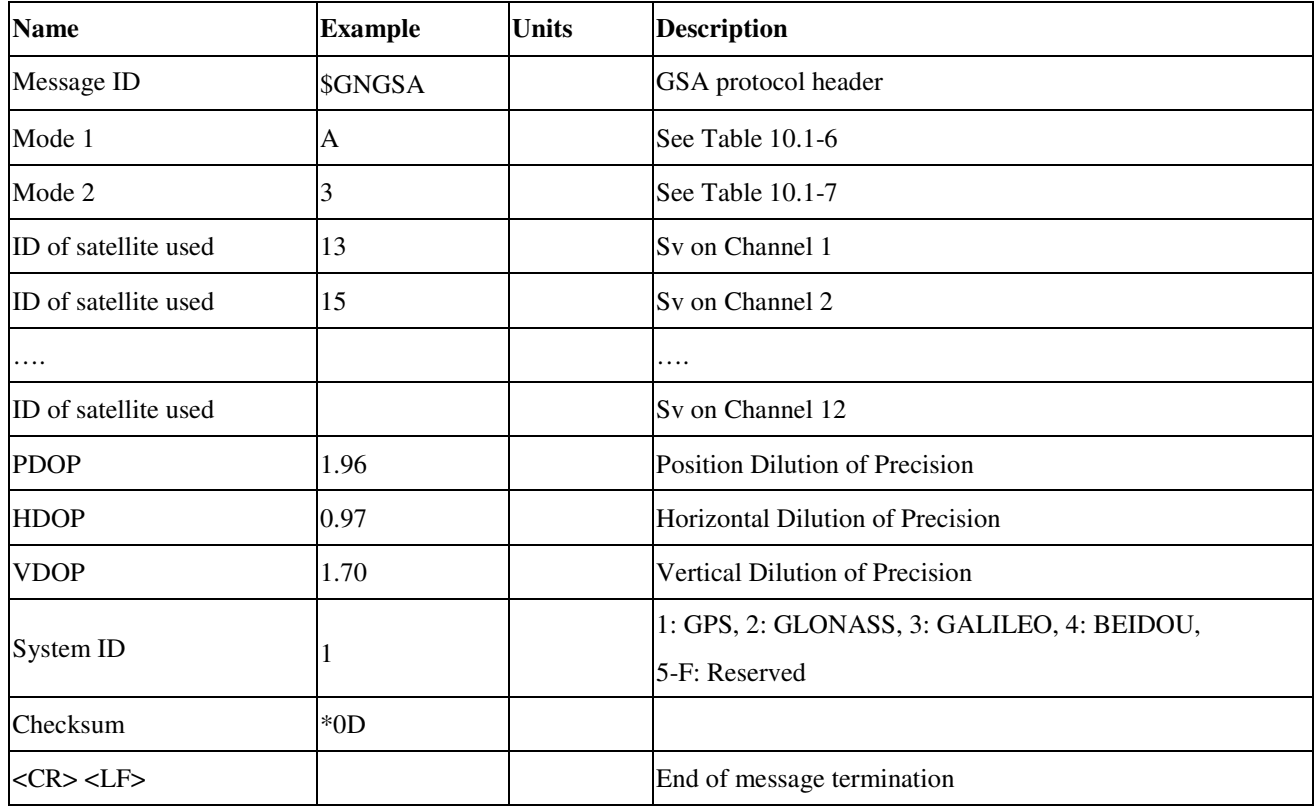

*Table 10.1-6 Mode 1*

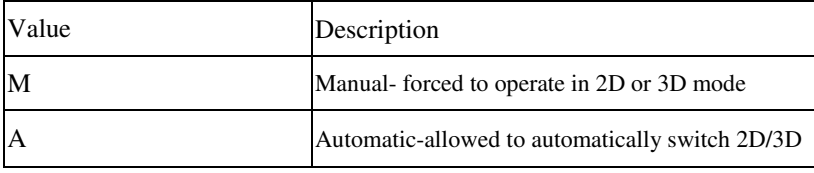

*Table 10.1-7 Mode 2*

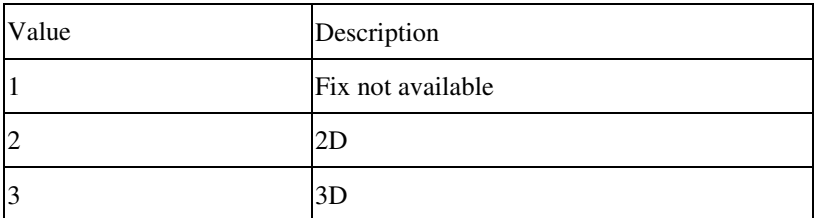

#### **GSV---GNSS Satellites in View**

Table 10.1-8 contains the values for the following example:

\$GPGSV,4,1,13,193,71,045,35,02,66,048,39,195,61,164,37,50,60,167,33,0\*62 \$GPGSV,4,2,13,13,56,184,36,05,55,341,37,06,35,100,35,15,28,215,35,0\*66 \$GPGSV,4,3,13,29,26,316,34,30,18,098,21,07,10,068,28,25,05,266,,0\*66 \$GPGSV,4,4,13,194,,,,0\*5B \$GLGSV,2,1,06,85,76,024,35,71,55,261,29,70,52,004,30,84,34,137,,1\*70 \$GLGSV,2,2,06,72,12,230,24,69,02,035,,1\*74 \$GAGSV,2,1,06,03,68,033,37,15,68,000,36,08,54,226,35,13,20,322,,0\*7D *Table 10.1-8* GSV Data Format

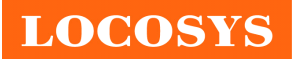

**LOCOSYS Technology Inc.**

20F.-13, No.79, Sec. 1, Xintai 5th Rd., Xizhi Dist., New Taipei City 22101, Taiwan ℡ 886-2-8698-3698 886-2-8698-3699 www.locosystech.com

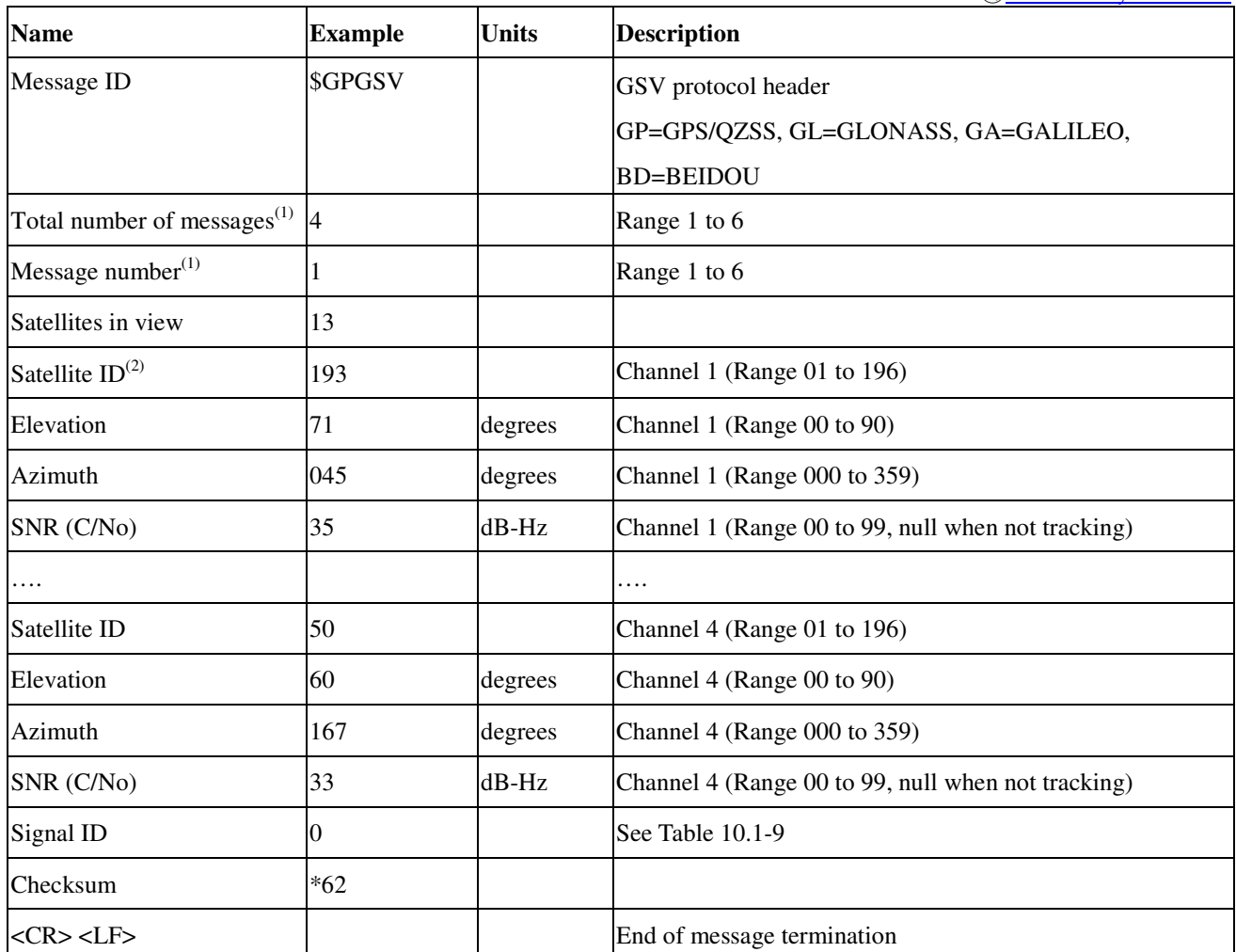

Note (1): Depending on the number of satellites tracked multiple messages of GSV data may be required. Note (2): GPS ID: 01~32, SBAS ID: 33~64, GLONASS ID: 65~96, QZSS ID: 193~196, BEIDOU ID: 01~32, GALILEO ID: 01~32.

*Table 10.1-9 GNSS Identification:* 

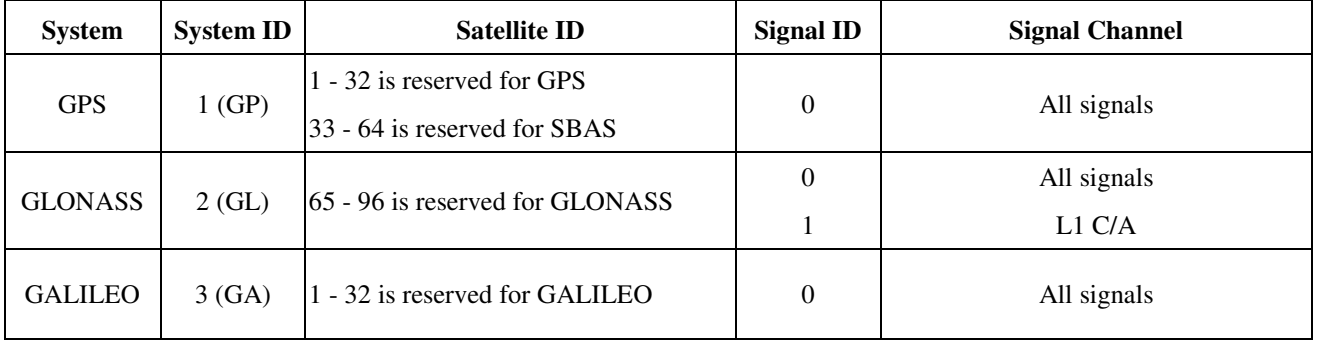

#### **RMC---Recommended Minimum Specific GNSS Data**

Table 10.1-10 contains the values for the following example:

\$GNRMC,075806.00,A,2503.71220,N,12138.74293,E,0.05,0.00,240720,,,D,V\*35 *Table 10.1-10* RMC Data Format

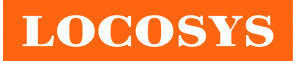

**LOCOSYS Technology Inc.**

20F.-13, No.79, Sec. 1, Xintai 5th Rd., Xizhi Dist., New Taipei City 22101, Taiwan <sup>®</sup>886-2-8698-3698 ■ 886-2-8698-3699 www.locosystech.com

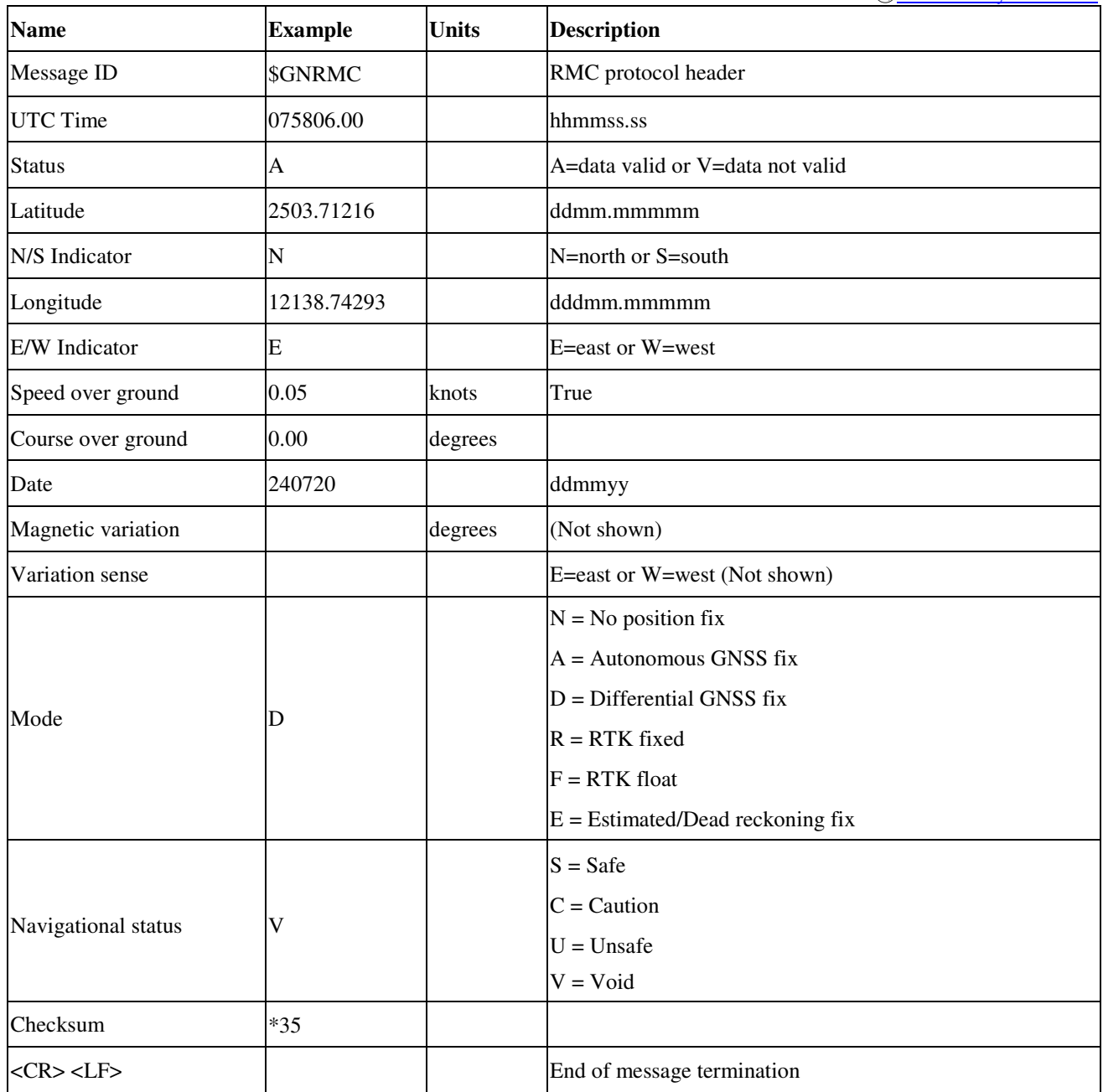

## **VTG---Course Over Ground and Ground Speed**

Table 10.1-11 contains the values for the following example:

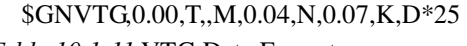

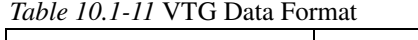

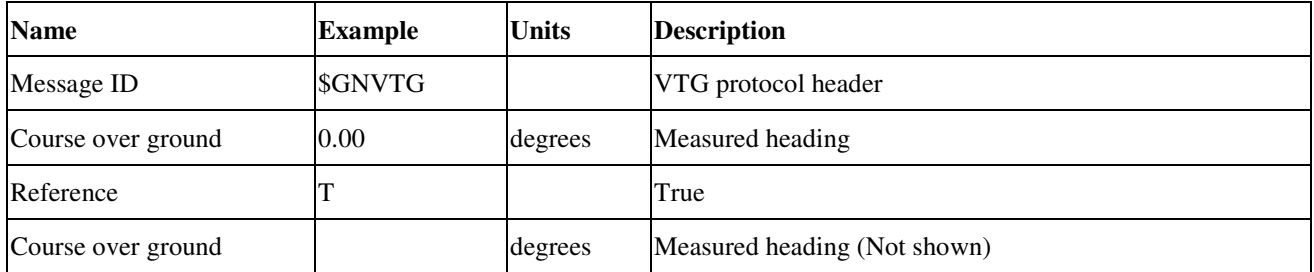

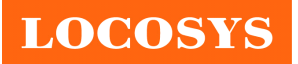

**LOCOSYS Technology Inc.** 20F.-13, No.79, Sec. 1, Xintai 5th Rd., Xizhi Dist., New Taipei City 22101, Taiwan <sup>■</sup> 886-2-8698-3698 ■ 886-2-8698-3699 www.locosystech.com

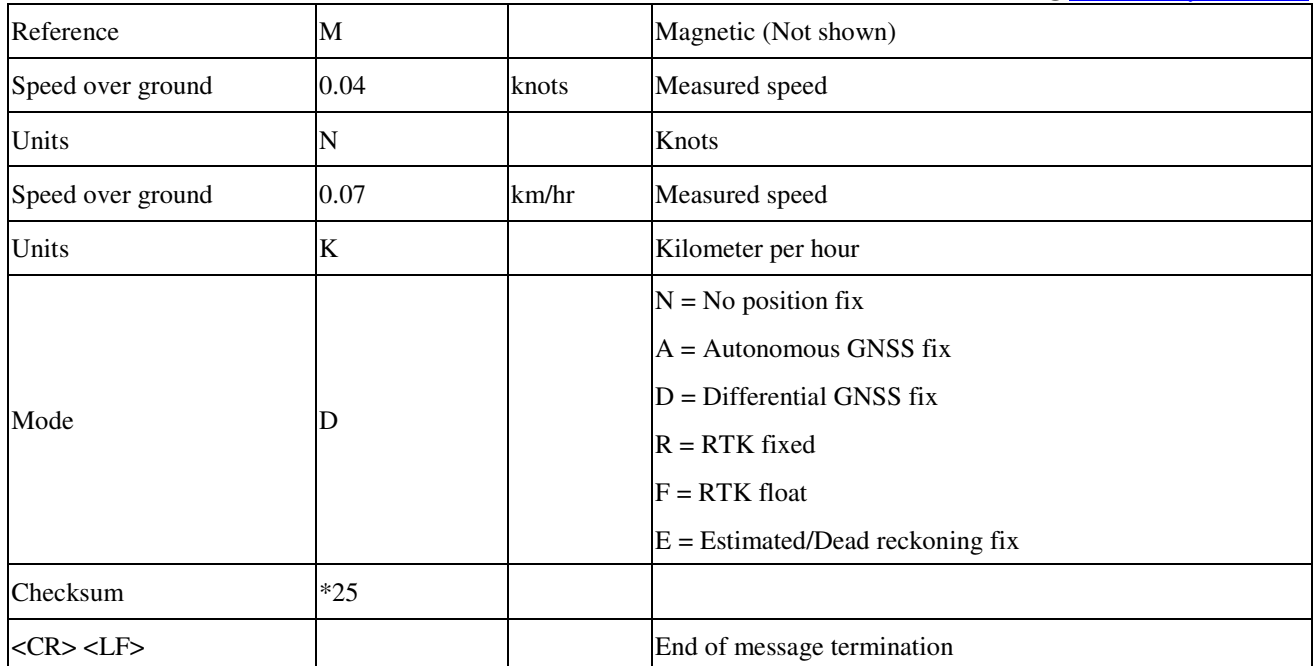

### **PLSVD---3D velocity & deviation information**

Table 10.1-12 contains the values for the following example:

```
$PLSVD,1,0,-16,16,15,13*77
```
*Table 10.1-12* PLSVD Data Format

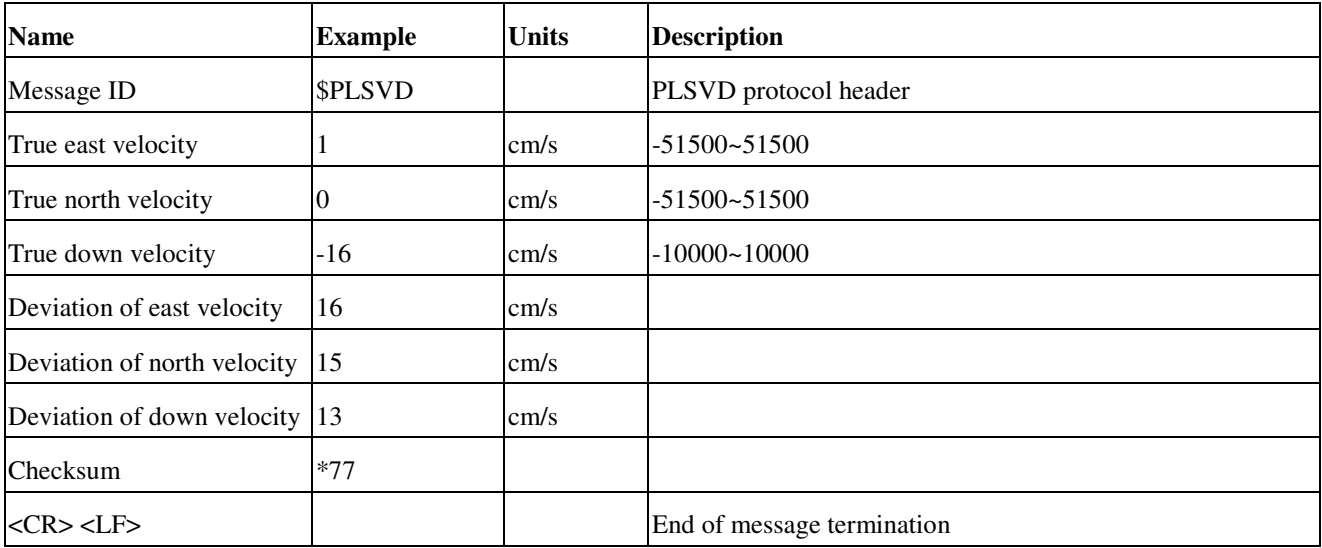

### **GST---Estimated Position Error**

Table 10.1-13 contains the values for the following example:

\$GNGST,075849.000,5.4,4.8,1.5,40.2,0.56,0.61,0.60\*73

*Table 10.1-13* GST Data Format

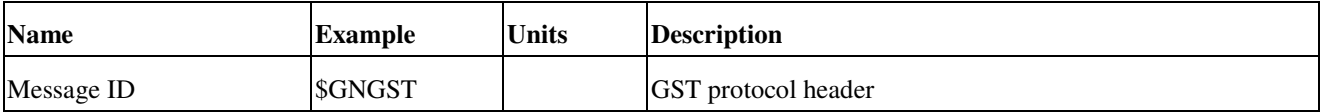

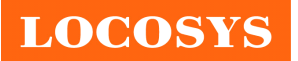

**LOCOSYS Technology Inc.**

20F.-13, No.79, Sec. 1, Xintai 5th Rd., Xizhi Dist., New Taipei City 22101, Taiwan ℡ 886-2-8698-3698 ■ 886-2-8698-3699 www.locosystech.com

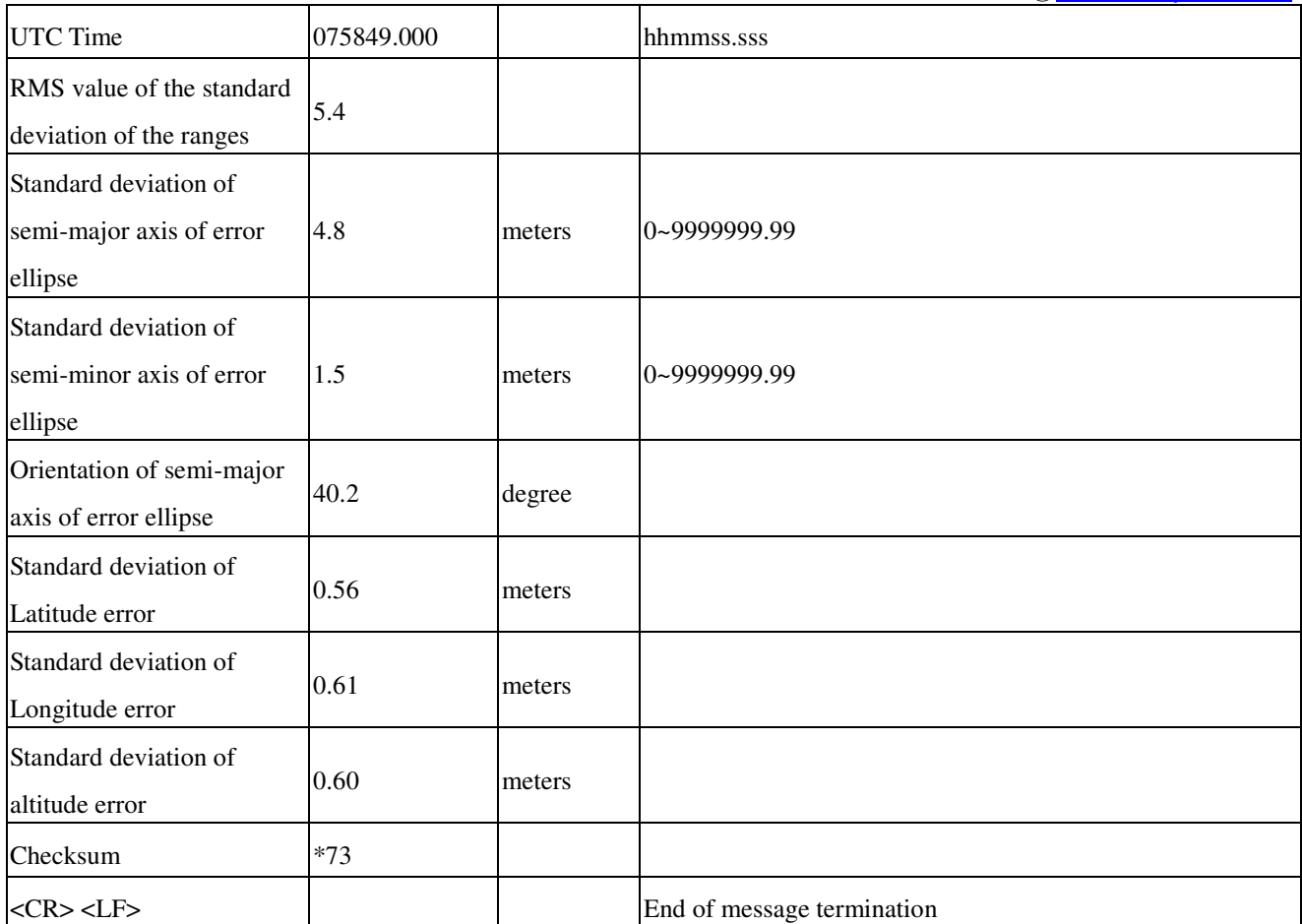

## 10.2 Proprietary Dead Reckoning input/output messages

*Table 10.2-1 The table below summarizes the set of proprietary command sets for the LS2303x-UDG* 

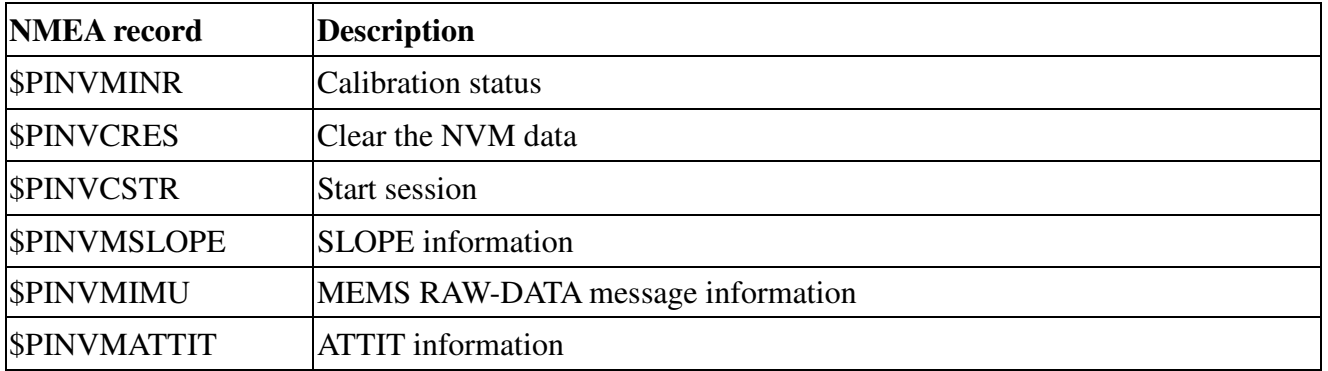

#### **\$PINVMINR --- Calibration status**

Table 10.2-2 contains the values for the following example:

#### \$PINVMINR,1\*04

*Table 10.2-2 \$PINVMINR Data Format*

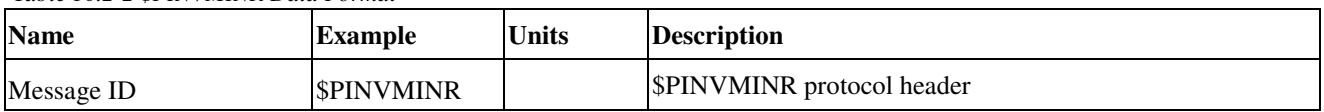

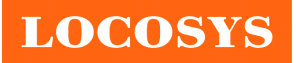

**LOCOSYS Technology Inc.** 20F.-13, No.79, Sec. 1, Xintai 5th Rd., Xizhi Dist., New Taipei City 22101, Taiwan ℡ 886-2-8698-3698 886-2-8698-3699 www.locosystech.com

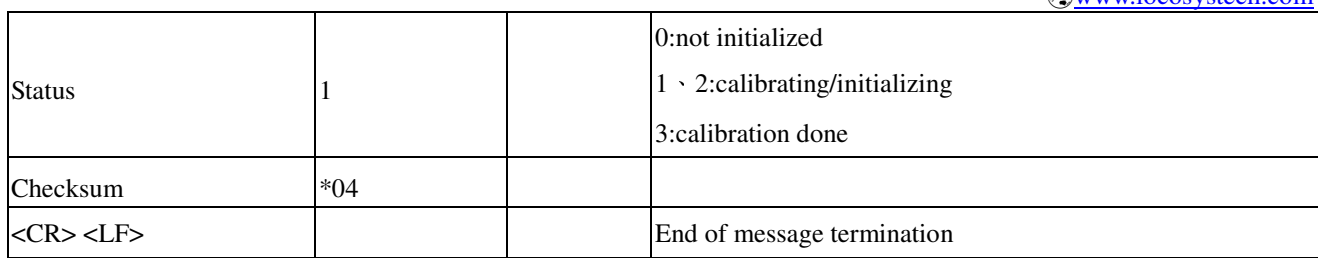

Note: When GNSS positioning is valid, the message appears at NMEA sentence.

#### **\$PINVCRES ---Clear the NVM data**

Table 10.2-3 contains the values for the following example:

\$PINVCRES,0\*1A

*Table 10.2-3 \$PINVCRES Data Format* 

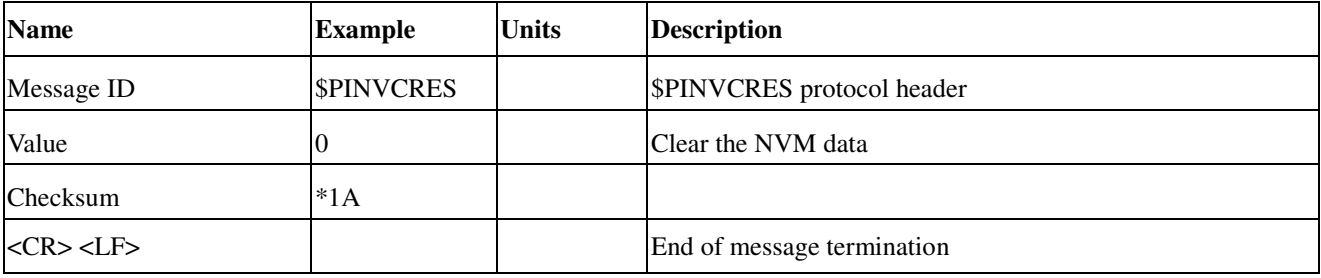

Note: The command need collocation start session command.

#### **\$PINVCSTR --- Start session**

Table 10.2-4 contains the values for the following example:

\$PINVCSTR,14\*3E

*Table 10.2-4 \$PINVCSTR Data Format* 

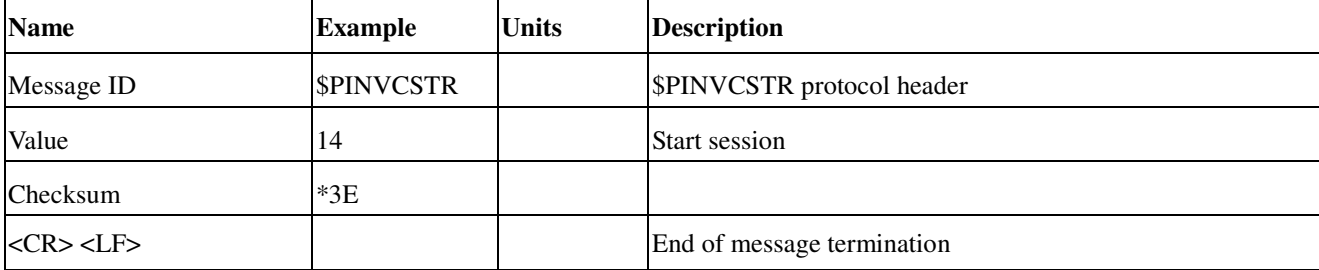

Note 1: The command need collocation clear NVM data command.

Note 2: First time to use needs to do DR calibration, please follow below chart.

#### **A Command example for DR recalibration:**

**\$PINVCRES,0\*1A (Response : \$PINVMSTR,0\*05)**  ↓ **\$PINVCSTR,14\*3E (Response : \$PINVMSTR,2\*07)** 

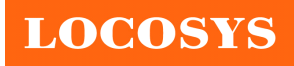

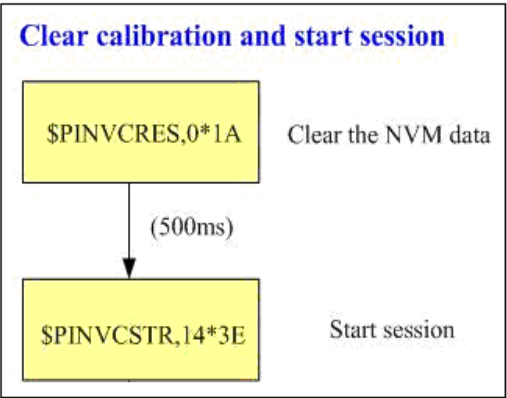

### **\$PINVMSLOPE --- SLOPE information**

Table 10.2-5 contains the values for the following example:

- a. Enable SLOPE (Default Enable) \$PLSC,SLOPE,1\*78 \$PLSR,SLOPE,1,OK\*41
- b. Disable SLOPE \$PLSC,SLOPE,0\*79 \$PLSR,SLOPE,0,OK\*40

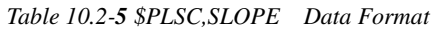

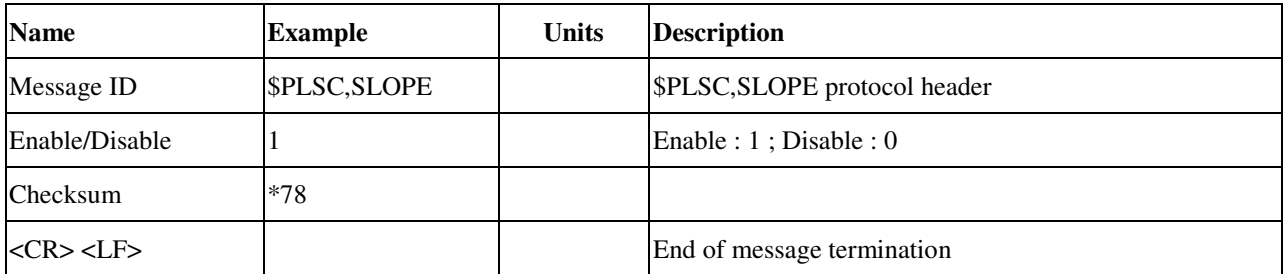

#### \$PINVMSLOPE,-3.13,-0.05,0.93,54.42,2.60,1.86\*3B \$PINVMSLOPE,2.07,0.38,10.66,55.95,2.20,1.49\*06

*Table 10.2-5-1 \$PINVMSLOPE Data Format* 

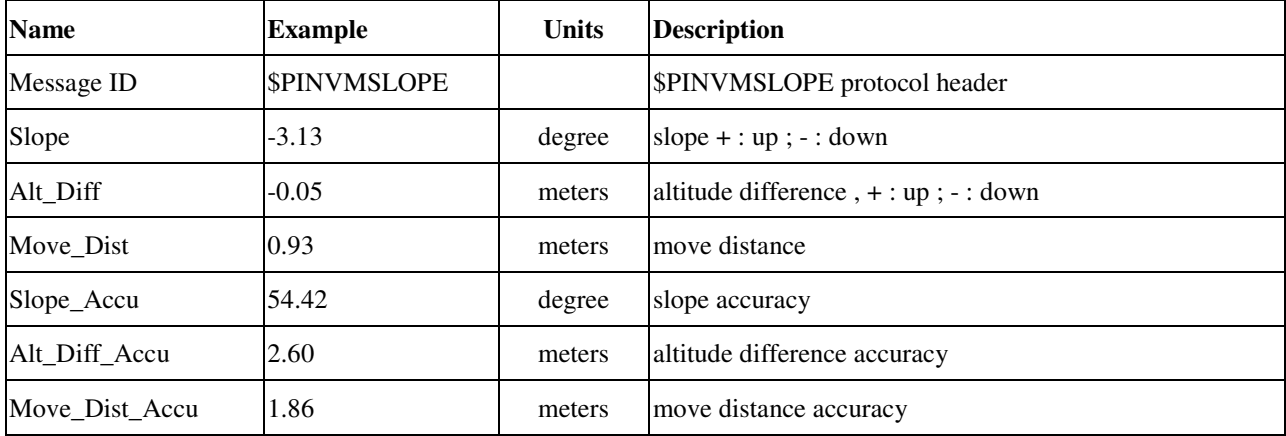

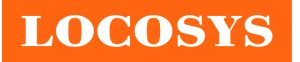

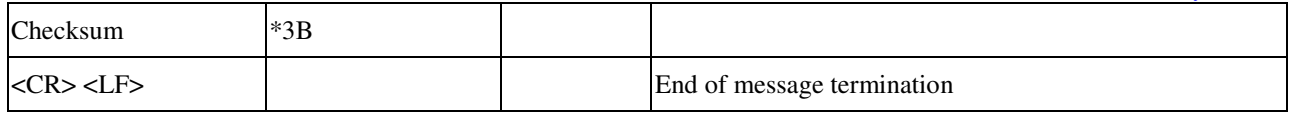

Note: Before testing can be done, make sure that the initialization and calibration have been completed.

#### **\$PINVMIMU** --- **MEMS RAW-DATA message information**

Table 10.2-6 contains the values for the following example:

- a. Enable MEMS RAW-DATA \$PLSC,MEMS,1\*2B \$PLSR,MEMS,1,OK\*12
- b. Disable MEMS RAW-DATA (Default Disable) \$PLSC,MEMS,0\*2A \$PLSR,MEMS,0,OK\*13

*Table 10.2-6 \$PLSC,MEMS Data Format* 

| <b>Name</b>     | <b>Example</b> | <b>Units</b> | <b>Description</b>                  |
|-----------------|----------------|--------------|-------------------------------------|
| Message ID      | \$PLSC, MEMS   |              | <b>\$PLSC, MEMS</b> protocol header |
| Enable/Disable  |                |              | Enable : $1$ ; Disable : $0$        |
| <b>Checksum</b> | $*2B$          |              |                                     |
| $<$ CR> $<$ LF> |                |              | End of message termination          |

※ MEMS RAW-DATA output message (Default 100Hz output)

Table 10.2-6-1 contains the values for the following example:

\$PINVMIMU,1114.106,-0.36990,1.51074,9.81383,0.67139,0.61035,-0.30518\*22

*Table 10.2-6-1 \$PINVMIMU Data Format* 

| <b>Name</b>     | <b>Example</b>   | <b>Units</b> | <b>Description</b>         |
|-----------------|------------------|--------------|----------------------------|
| Message ID      | <b>SPINVMIMU</b> |              | \$PINVMIMU protocol header |
| Time Second     | 1114.106         | sec          | Time stamp                 |
| Accel X         | $-0.36990$       | $m/s^2$      | Accel_X output data        |
| Accel_Y         | 1.51074          | $m/s^2$      | Accel_Y output data        |
| $Accel_Z$       | 9.81383          | $m/s^2$      | Accel_Z output data        |
| Gyro_X          | 0.67139          | degree/s     | Gyro_X output data         |
| $Gyro_Y$        | 0.61035          | degree/s     | Gyro_Y output data         |
| Gyro_Z          | $-0.30518$       | degree/s     | Gyro_Z output data         |
| Checksum        | $*22$            |              |                            |
| $<$ CR> $<$ LF> |                  |              | End of message termination |

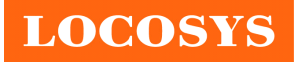

### **\$PINVMATTIT --- ATTIT information**

Table 10.2-7 contains the values for the following example:

- a. Enable ATTIT (Default Enable) \$PLSC,ATTIT,1\*61 \$PLSR,ATTIT,1,OK\*58
- b. Disable ATTIT \$PLSC,ATTIT,0\*60 \$PLSR,ATTIT,0,OK\*59

*Table 10.2-7 \$PLSC,ATTIT Data Format* 

| <b>Name</b>     | Example              | <b>Units</b> | <b>Description</b>            |
|-----------------|----------------------|--------------|-------------------------------|
| Message ID      | <b>\$PLSC, ATTIT</b> |              | \$PLSC, ATTIT protocol header |
| Enable/Disable  |                      |              | Enable : $1$ ; Disable : $0$  |
| Checksum        | *61                  |              |                               |
| $<$ CR> $<$ LF> |                      |              | End of message termination    |

\$PINVMATTIT,-20.652,32.265,0.000\*3C

*Table 10.2-7-1 \$PINVMATTIT Data Format* 

| <b>Name</b>       | <b>Example</b>                   | <b>Units</b> | <b>Description</b>           |
|-------------------|----------------------------------|--------------|------------------------------|
| Message ID        | <b><i><u>SPINVMATTIT</u></i></b> |              | \$PINVMATTIT protocol header |
| Roll              | $-20.652$                        | degree       | Vehicle roll.                |
| Pitch             | 32.265                           | degree       | Vehicle pitch.               |
| Heading(Yaw)      | 0.000                            | degree       | Vehicle heading.             |
| Checksum          | $*3C$                            |              |                              |
| $<$ CR> <lf></lf> |                                  |              | End of message termination   |

Note: Before testing can be done, make sure that the initialization and calibration have been completed.

### 10.3 Proprietary command sets

The following table shows the most common use proprietary command sets.

*Table 10.3-1 The table below summarizes the set of proprietary command sets for the LS2303x-UDG* 

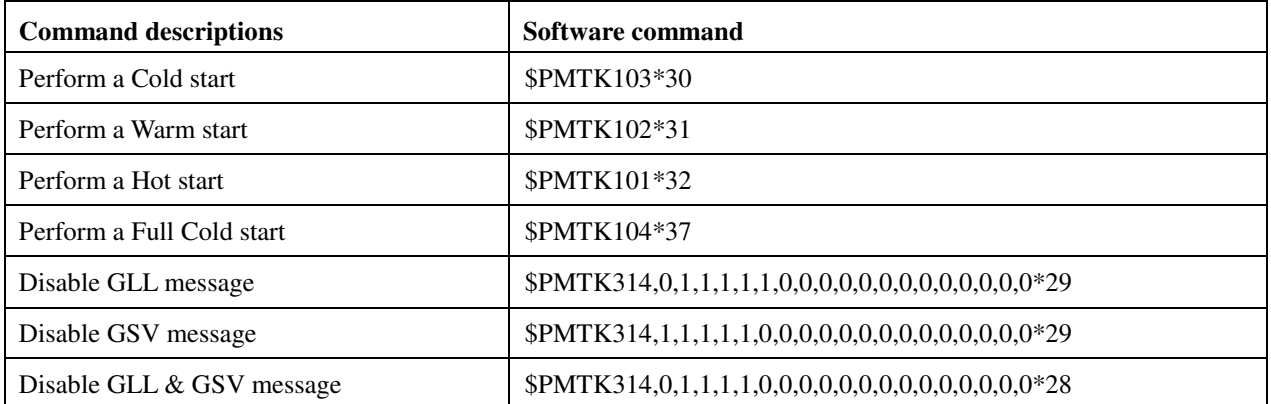

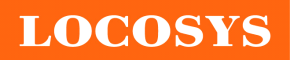

# **LOCOSYS Technology Inc.**

20F.-13, No.79, Sec. 1, Xintai 5th Rd., Xizhi Dist., New Taipei City 22101, Taiwan ℡ 886-2-8698-3698 886-2-8698-3699 www.locosystech.com

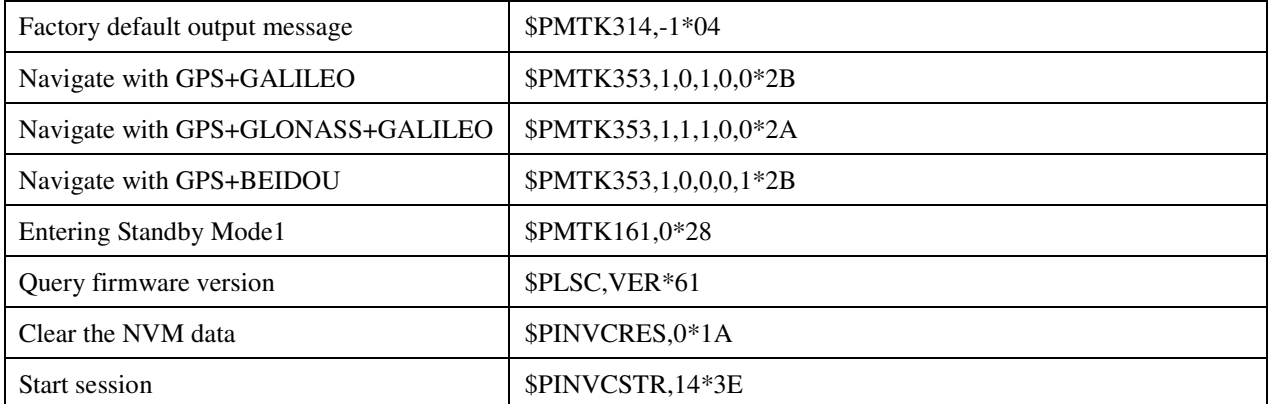

Note 1: GNSS DR module will be awaked when it receives any byte.

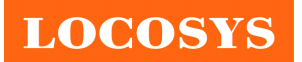

**LOCOSYS Technology Inc.** 20F.-13, No.79, Sec. 1, Xintai 5th Rd., Xizhi Dist., New Taipei City 22101, Taiwan <sup>®</sup>886-2-8698-3698 886-2-8698-3699 www.locosystech.com

## 11 Packing information

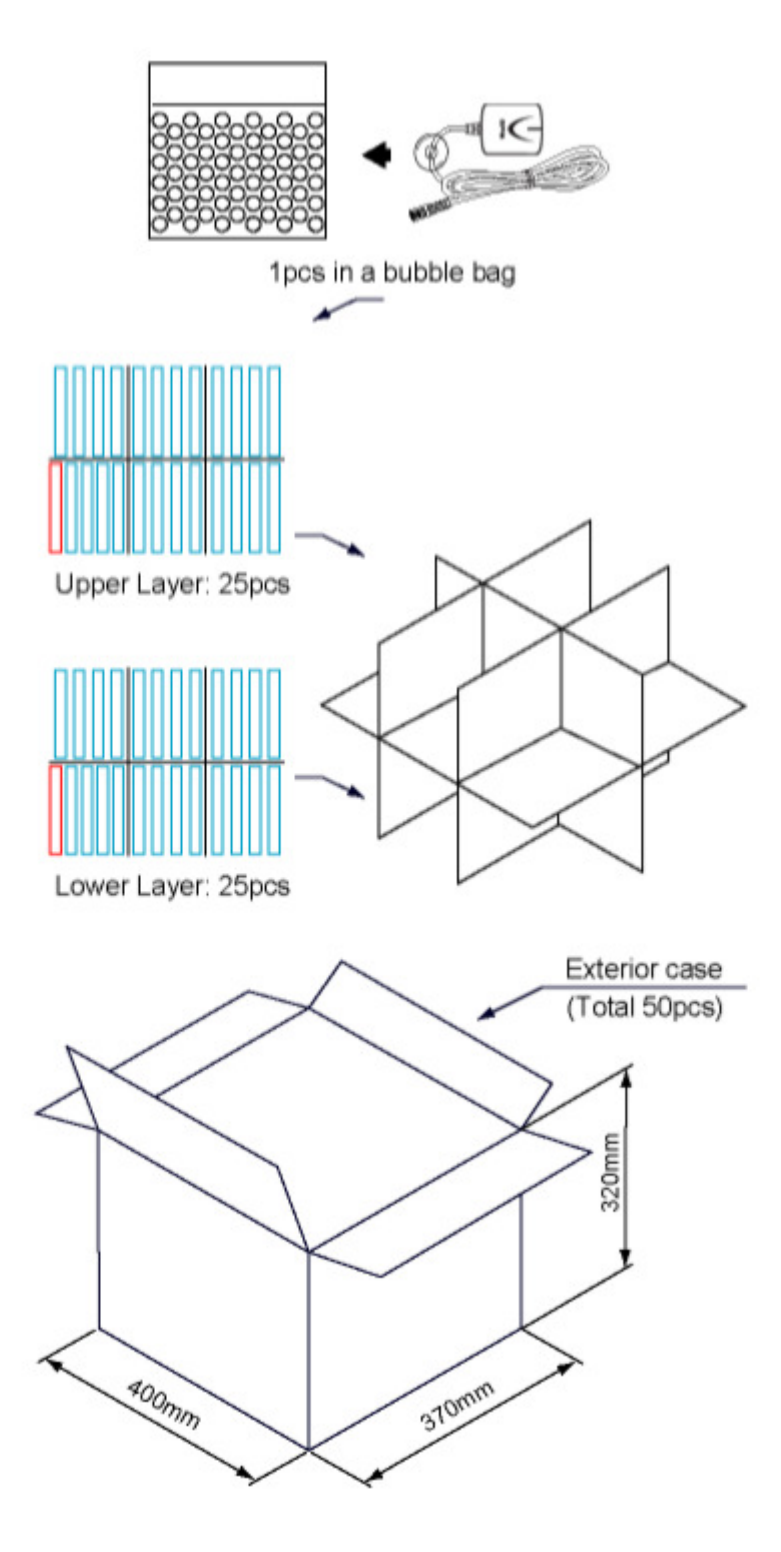

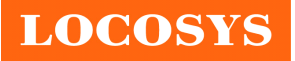

# Document change list

Revision 0.1

Draft release on October 23, 2019.

Revision 0.2 (Nov.05, 2019)

Added the Dead Reckoning input/output messages in the section 10.2.

Revision 0.3 (Apr.29, 2020)

Added "Note 1" in the section 4.

Revision 0.4 (Jul.30, 2020)

Revised section 10.1 NMEA output message.

Revision 0.5 (Jan.21, 2021)

Added "calibration step description" in the section 8.

Revision 0.6 (Feb.22, 2021)

- Added the output message of PINVMINR in section 4.
- Revised the note of GSV Satellite ID in section 10.1.
- Revised the description of \$PINVMINR Calibration status in section 10.2.
- Revised the description of from "\$PLSC,MEMS" to "PINVMIMU" in section 10.2.
- Added the description of \$PINVCSTR DR recalibration (response) in section 10.2.
- Added the table of 10.2-5 \$PLSC,SLOPE Data Format in section 10.2.
- Added the table of 10.2-7 \$PLSC,ATTIT Data Format in section 10.2.
- Added the proprietary command sets in section 10.3.